Imi˛e i nazwisko: . . . . . . . . . . . . . . . . . . . . . . . . . . . . . . . . . . . . . . . . . . . . . . . . . . . . . . . . . . . . . . . . . . . . . . . . . . . . . . V czas: 60 min

# Przyjąć, że udostępniona jest przestrzeń nazw std

### Zadanie 1 (6pkt)

Lista LList zawiera listy o maksymalnej liczbie elementów. Popraw kod, aby poprawnie zwalniać elementy listy. Testem jest funkcja zad1().

```
void zad1() {
   LList l;
   for(int i = 0; i < 10; ++i) l.push_front();
}
```
**class** LList { **static const int** MAX\_SIZE = 3; **struct** Node; **typedef** std::shared\_ptr<Node> PNode; **typedef** std::weak\_ptr<Node> PWNode; struct Node { PNode next ; }; **struct** List; **typedef** std::shared\_ptr<List> PList; **typedef** std::weak\_ptr<List> PWList; **struct** List { List $()$  : count  $()$   $\}$  $~\sim$ List() { } PNode head\_; **int** count\_; PList next\_; **bool** push\_front() { **if**(count\_ < MAX\_SIZE) { PNode node = PNode(**new** Node()); node->next\_ = head\_; head\_ = node; ++count\_; **return true**; } **return false**; } }; **public**: LList $()$  $)$  $\sim$ LList(){} **void** push\_front() { **if**( ! head\_ || ! head\_->push\_front() ) { PList l = PList(**new** List()); l->push\_front(); **if**( head\_ ) { l->next\_ = head\_; } **else** { tail\_ = l; }  $head_ = 1; tail_->next_ = head;$ }  $\lambda$ **private**: PList head\_, tail\_; };

#### Zadanie 2 (3pkt)

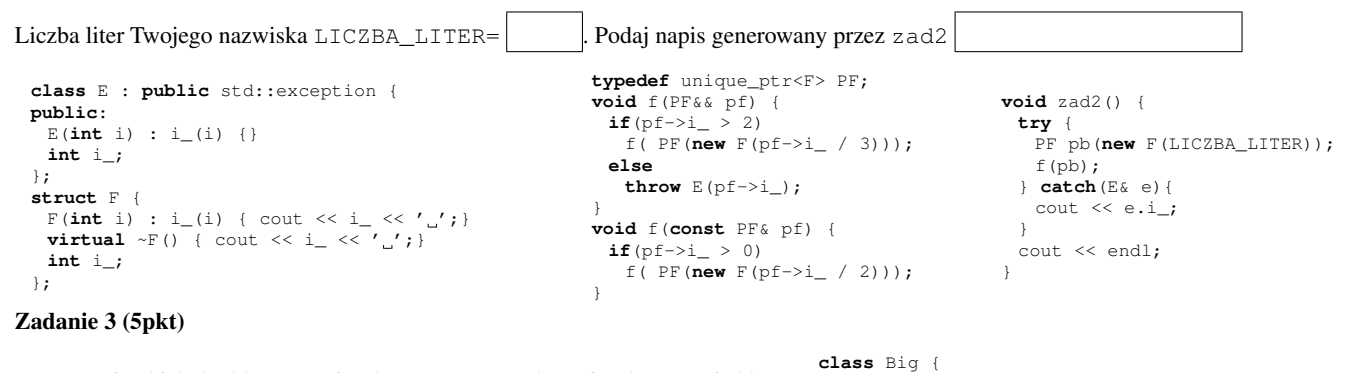

Tworzenie obiektów klasy Big jest kosztowne. Przedstaw implementację klasy (o nazwie LazyBig, której obiekty pośredniczą przy dostępne do obiektów typu  $Big$ , minimalizując liczbę tworzonych kopii. Dla przedstawionego poniżej testu obiekt typu Big musi byc utworzony tylko w dwóch miejscach. ´

```
public:
 Big(int i); //kosztowna
 Big(const Big& f);//kosztowna
 int get() const; //dostęp
 void set(int i); //modyfikacja
```
LazyBig f(1); //tworzy obiekt LazyBig f2(f);  $int x = f2.get()$ ; f.set(3);//tutaj musi utworzyć obiekt f2.set(4);

Klasa shared\_ptr posiada metodę bool unique() const, która zwraca wartość wyrażenia use\_count() == 1, gdzie use\_count () zwraca liczbę wskaźników na obiekt.

};

**class** LazyBig

### Zadanie 4 (5pkt)

Dodać klasę Add, która dodaje dwie liczby znajdujące się na wierzchołku stosu, wynik wpisuje na stos. Operacja ta powinna być pochodną klasy Operation.

```
typedef double Number; typedef std::stack<Number> Stack;
 class Operation { //klasa bazowa operacji
 public:
  Operation(Stack& st) : stack_(st) {}
  void operator()() { //wykonanie operacji
    Number x = stack_ .top();
    stack_.pop();
    stack_.push( doCalculate(x) );
   };
 private:
  virtual Number doCalculate(Number) = 0;
  Stack& stack_;
 };
                                                            //przyklad operacji, zmiana znaku
                                                           class SignChange : public Operation {
                                                           public:
                                                             SignChange(Stack& st) : Operation(st) {}
                                                           private:
                                                             virtual Number doCalculate(Number x) {
                                                               return -x;
                                                             \overline{\phantom{a}}};
   class Add : public Operation {
Zadanie 5 (5pkt)
 Dostarczyć funkcję countBonus, która sumuje moce obiektów typu
 Troll oraz moce obiektów Elf z przynależnością ENEMY oraz moce
 obiektów Elf z przynależnością CONFEDERATE pomnożnone przez
 -2 i moce obiektów Dwarf pomnożone przez -3. Moc jest zwracana
 metodą getPower.
 class Visitor {
 public:
  virtual void visit(const Elf&) = 0;
  virtual void visit(const Dwarf&) = 0;
  virtual void visit(const Troll&) = 0;
 };
 class Creature {
 public:
  virtual void accept(Visitor& v) const = 0;
  virtual ~Creature() throw() {}
 };
 typedef shared_ptr<Creature> PCreature;
 enum class ATTITUDE { CONFEDERATE, ENEMY };
                                                                   class Elf : public Creature {
                                                                  public:
                                                                    Elf() {}
                                                                    void accept(Visitor& v) const { v.visit(*this); }
                                                                    int getPower() const;
                                                                    ATTITUDE getAttitude() const;
                                                                   };
                                                                   class Dwarf : public Creature {
                                                                  public:
                                                                    Dwarf() {}
                                                                    void accept(Visitor& v) const { v.visit(*this); }
                                                                    int getPower() const;
                                                                   };
                                                                  class Troll : public Creature {
                                                                  public:
                                                                    Troll() {}
                                                                    void accept(Visitor& v) const { v.visit(*this); }
                                                                    int getPower() const;
                                                                   };
```
**int** countBonus(**const** vector<PCreature>& v) {

## Pytanie 1 (1pkt)

Dlaczego kod źródłowy powinien być czytelny ?